**Classe des CP Ecole sainte Anne** – 9 et 10 avril 2020 Good morning, how are you? Chers parents, voici l'organisation du travail pour votre enfant de CP **Jeudi 9 avril**

-faire une phrase avec jamais

*Parents : Votre enfant doit imaginer une phrase à la forme négative (ne…jamais).*

# *Exemple :* Mon chat ne mange jamais de souris.

*-pour aller plus loin (facultatif) : dans [logicieleducatif.fr,](https://www.logicieleducatif.fr/) faire en CP « phrases mélangées de Ribambelle » et commencer par la période 1 poursuivre avec la période 2.*

LECTURE/ Initiation à la grammaire et au vocabulaire *-*lire le livret d'entrainement p 21 n°1, 2 et 3 -relire son album p 23, 24 et 25 -faire le fichier de français p 69 : *Pour l'exercice n°2 p69 chercher les réponses dans l'album pages 24 et 25 sous les yeux.*

MATHS : Révision

-Faire la fiche problèmes + annexe 4 *L'enfant essaie de lire seul et donne une réponse telle que 3+4 =7 . En dessin, il fait un paquet de 3 poissons et plus loin un paquet de 4 poissons.*

QUESTIONNER LE MONDE :

*A partir du conte « Thomas au temps des chevaliers » -L'enfant lit p <sup>27</sup>* : Rencontre avec la sorcière annexe 1

-colorie l'escalier qui a le plus de marches en rouge et celui qui en a le moins en vert p32 et colorie les clés qui ressemblent au modèle p33 annexe 2

ANGLAIS (toujours à l'oral) Répondre aux questions ou à répéter: *What's your name* ? -My name is …. *How old are you ?*, I m … years old. *Réciter*: one 1 two2 three3 four4 five5 six6 seven7 eight 8 nine 9 ten 10 Where do you live? (Où habites-tu?) I live in l'Ile d'Olonne (j'habite à l'Ile d'Olonne) Today it's thursday (aujourd'hui c'est jeudi) Tomorrow it will be Friday (demain ce sera vendredi)

### **Vendredi 10 avril**

-faire une phrase avec je suis

*Parents :* suis *: il s'agit du verbe être au présent et singulier.* 

je *est un petit mot appelé pronom et il me désigne.* 

*-Si je suis un garçon je dois trouver un mot masculin qui me décrit. -si je suis une fille, je dois trouver un mot féminin qui me décrit.*

*Exemple de phrase :* Je suis grande et je suis en *CP* .

*Pour aller plus loin (facultatif) : dans [logicieleducatif.fr,](https://www.logicieleducatif.fr/) faire « phrases mélangées de Ribambelle » et commencer par la période 1, poursuivre avec la période 2.*

#### LECTURE

-lire son livret d'entrainement p 22 n°4 -fichier de français p 70

#### MATHS : Révision

-Faire la fiche problèmes **-** annexe 5

*L'enfant essaie de lire seul et donne une réponse telle que 9-2=7 . En dessin, il fait 9 cartes de jeu et doit en rayer 2.*

#### QUESTIONNER LE MONDE :

A partir du conte « Thomas au temps des chevaliers » *-L'enfant lit p <sup>27</sup>* : Rencontre avec la sorcière annexe 1

- relie chaque sorcière à son ombre p34 et repasse avec un crayon de bois sur les flacons de la sorcière p35. Annexe 3

#### ANGLAIS (toujours à l'oral)

- s'exercer à répondre aux questions ou à répéter : *What's your name ? (Quel est ton nom* ?)-My name is …. . (*Mon nom est* …) *How old are you ? (quel âge as-tu?*) , I' m … years old. *(J'ai … ans) -Mémoriser les* nombres*,* one 1 two2 three3 four4 five5 six6 seven7 eight 8 nine 9 ten 10 Where do you live? (Où habites-tu?), I live in l'île d'Olonne (j'habite à l'Ile d'Olonne) Today it's friday (aujourd'hui c'est vendredi) Tomorrow it will be saturday (demain ce sera samedi)

En plus, si tu en veux encore :

-repérage dans le temps : indique de quel jour de la semaine il s'agit. (peut être fait à l'oral) annexe 6

-dans :<https://www.logicieleducatif.fr/> :- CP *« phrases mélangées de Ribambelle » C*ommencer par la période 1 et poursuivre périodes 2 et 3 ou encore « Lecture compréhension » commencer par le niveau 1…

-petits problèmes dits à l'oral «Le signe de la bonne opération » annexe 7

Annexe 1

## HOMAS AU TEMPS DES CHEVALIERS &

3. Rencontre avec la sorcière

Chomas alla chercher une bougie et l'alluma. This il se rendit devant une porte, la poussa, et commença à descendre les marches

d'un escalier très étroit. Plus il descendait, et plus il faisait sombre Chomas n'était pas rassuré du tout. Une fois arrivé en bas, il prit un long couloir et marcha pendant plusieurs minutes, lorsqu'il aperçut une faible lueur. Le petit garçon continua son chemin et se retrouva enfin dans une pièce immense, éclairée par une centaine de bougies.

Il y avait des flacons de toutes sortes, remplis de choses bizarres Derrière une grande table, se tenait la sorcière du château. Ambroisine. Il lui expliqua ce qui était en train de se préparer, et lui demanda ce qu'il pouvait faire La sorcière eut un petit sourire Elle alla fouiller sur une des étagères et revint avec une clé qu'elle donna à Chomas. Grâce à cette clé, il pourrait éviter la bataille.

000000000000000000000000000

Annexe 2

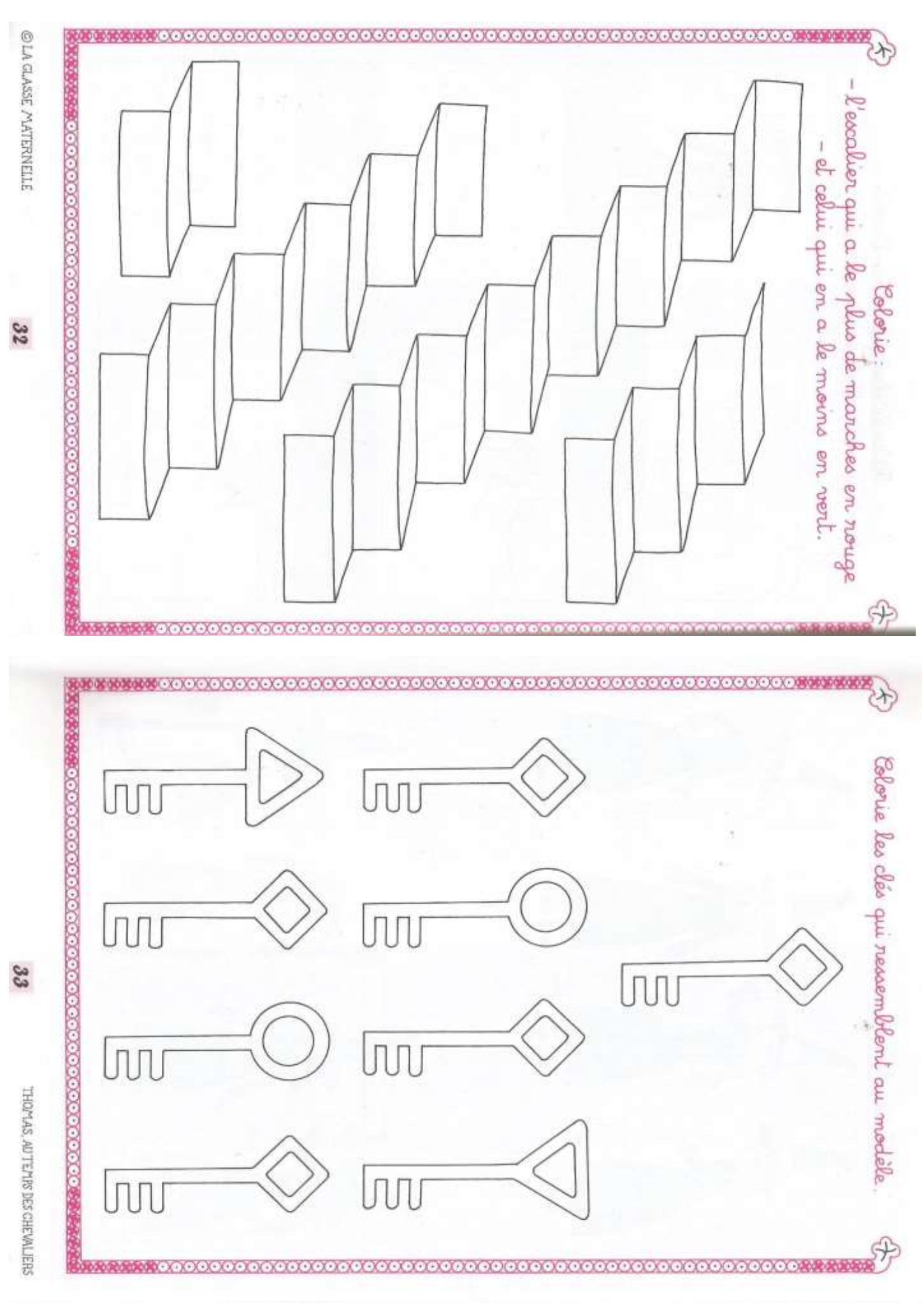

Annexe 3

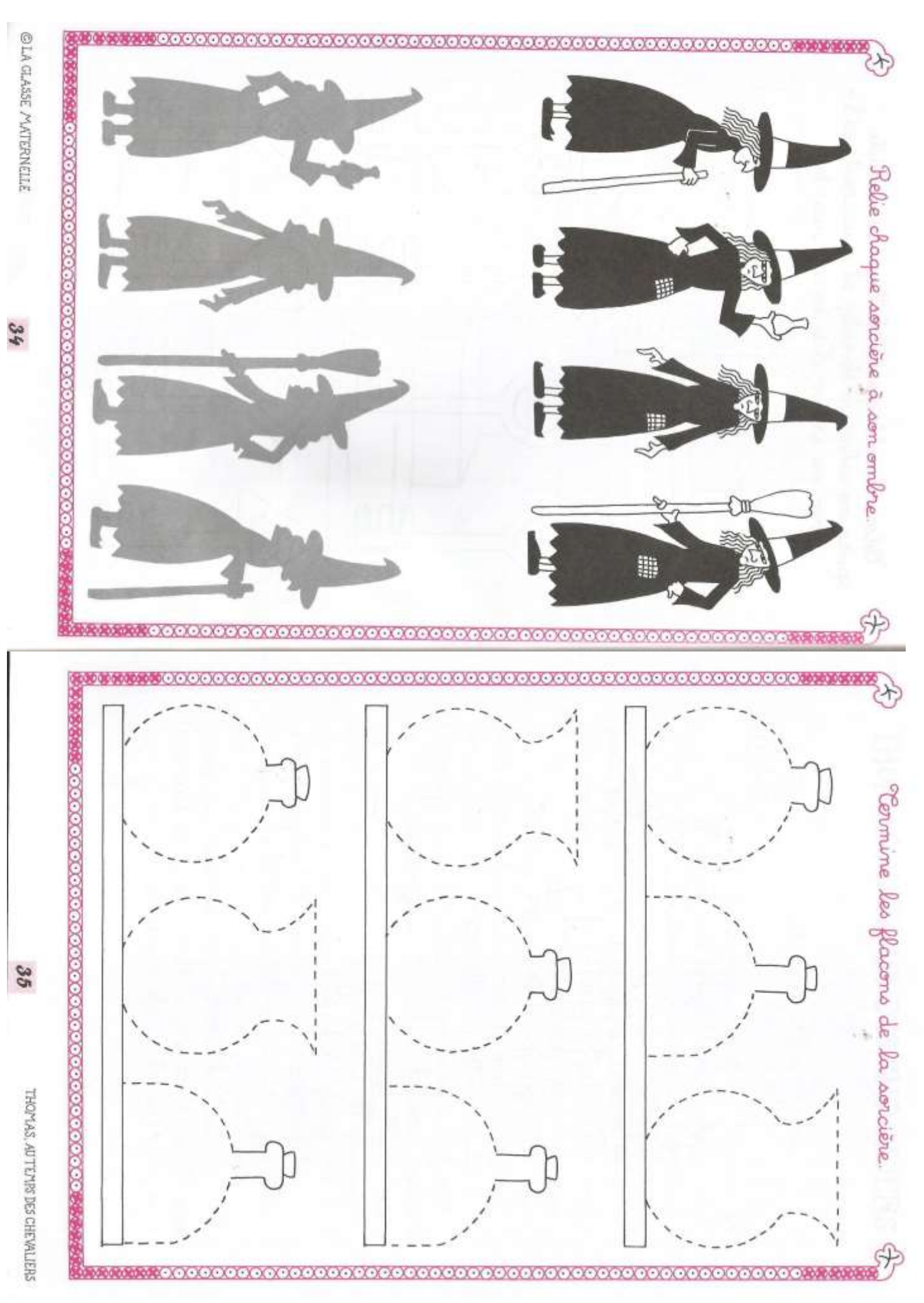

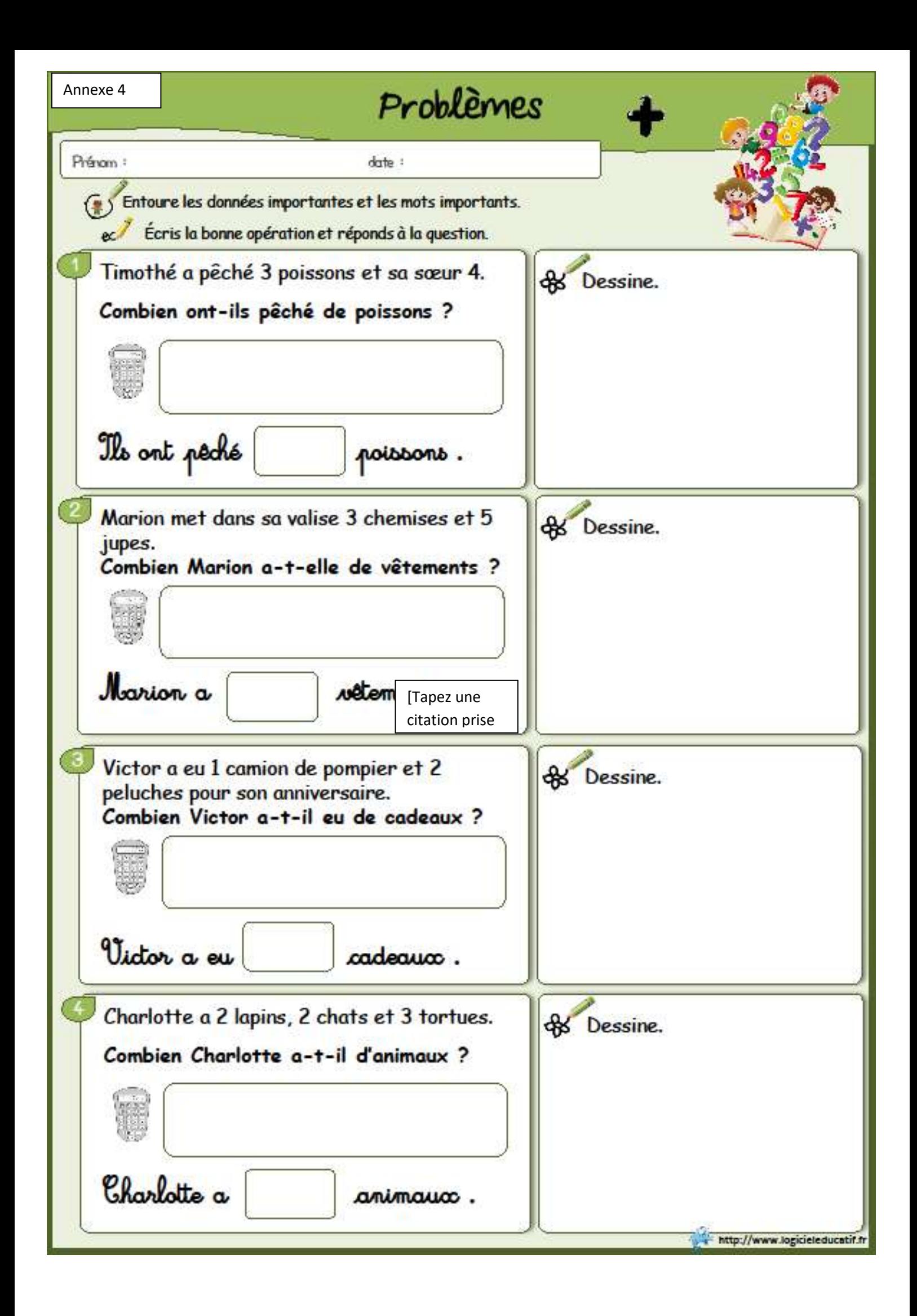

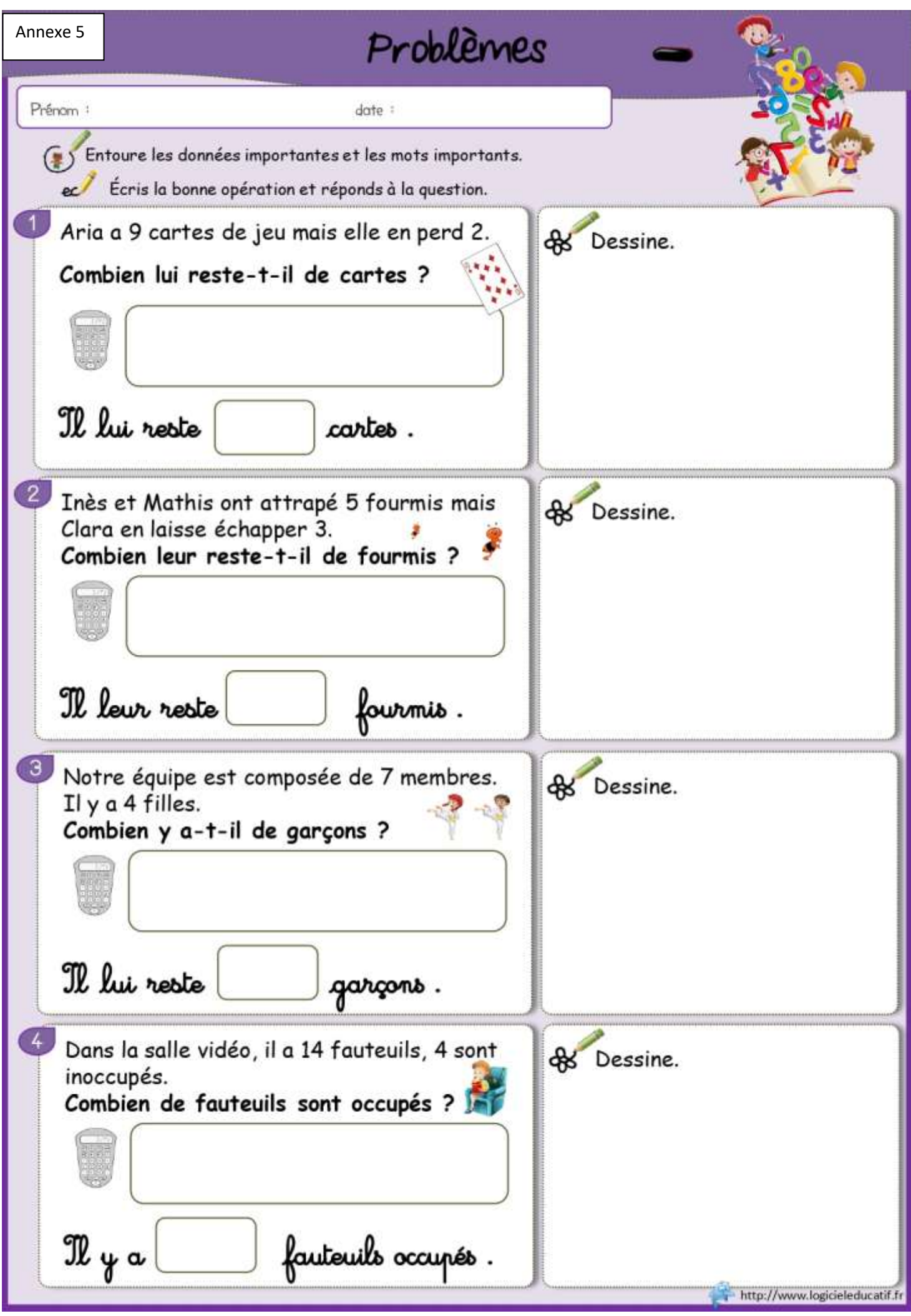

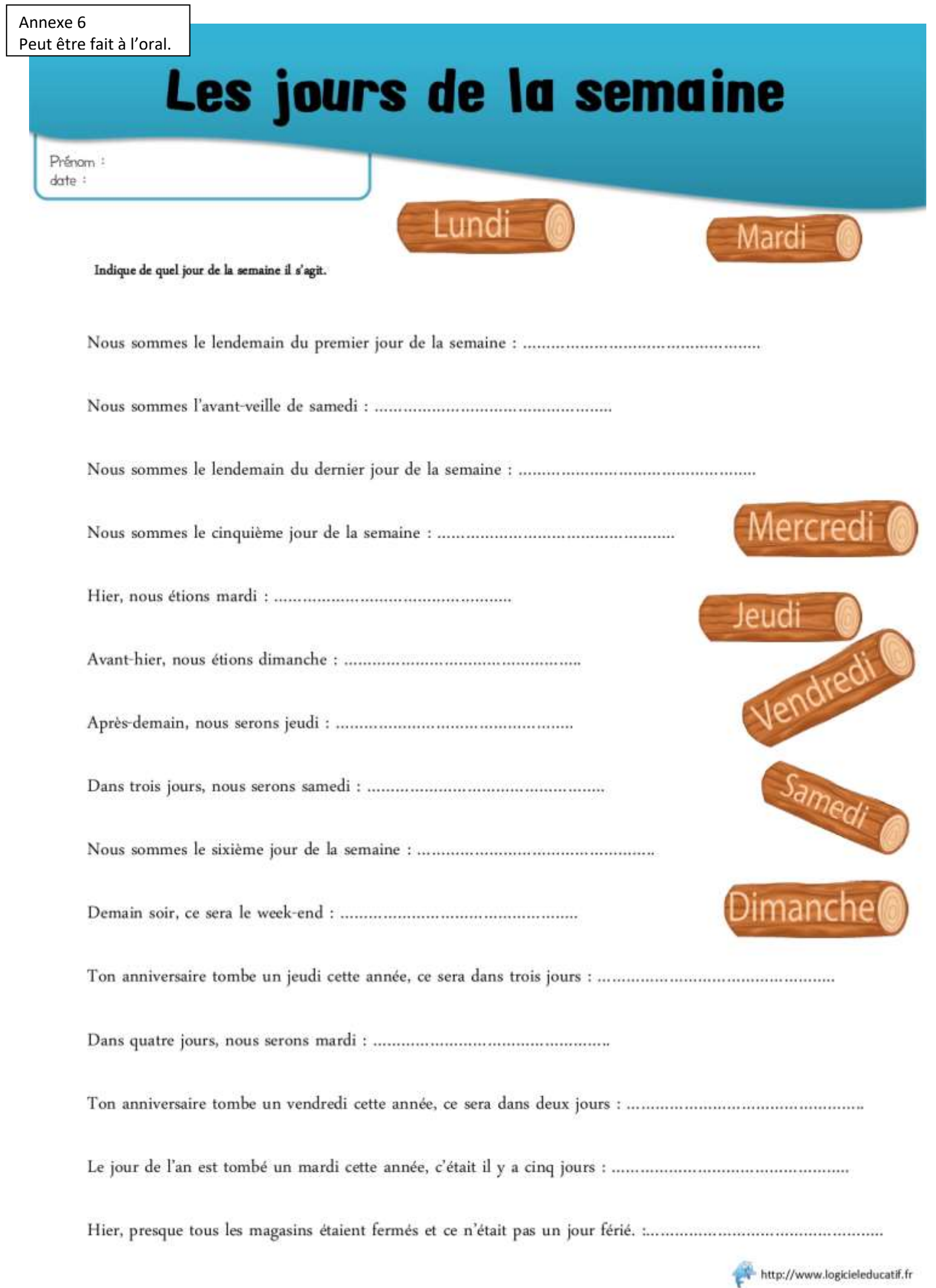

Annexe 7 : peut être fait à l'oral.

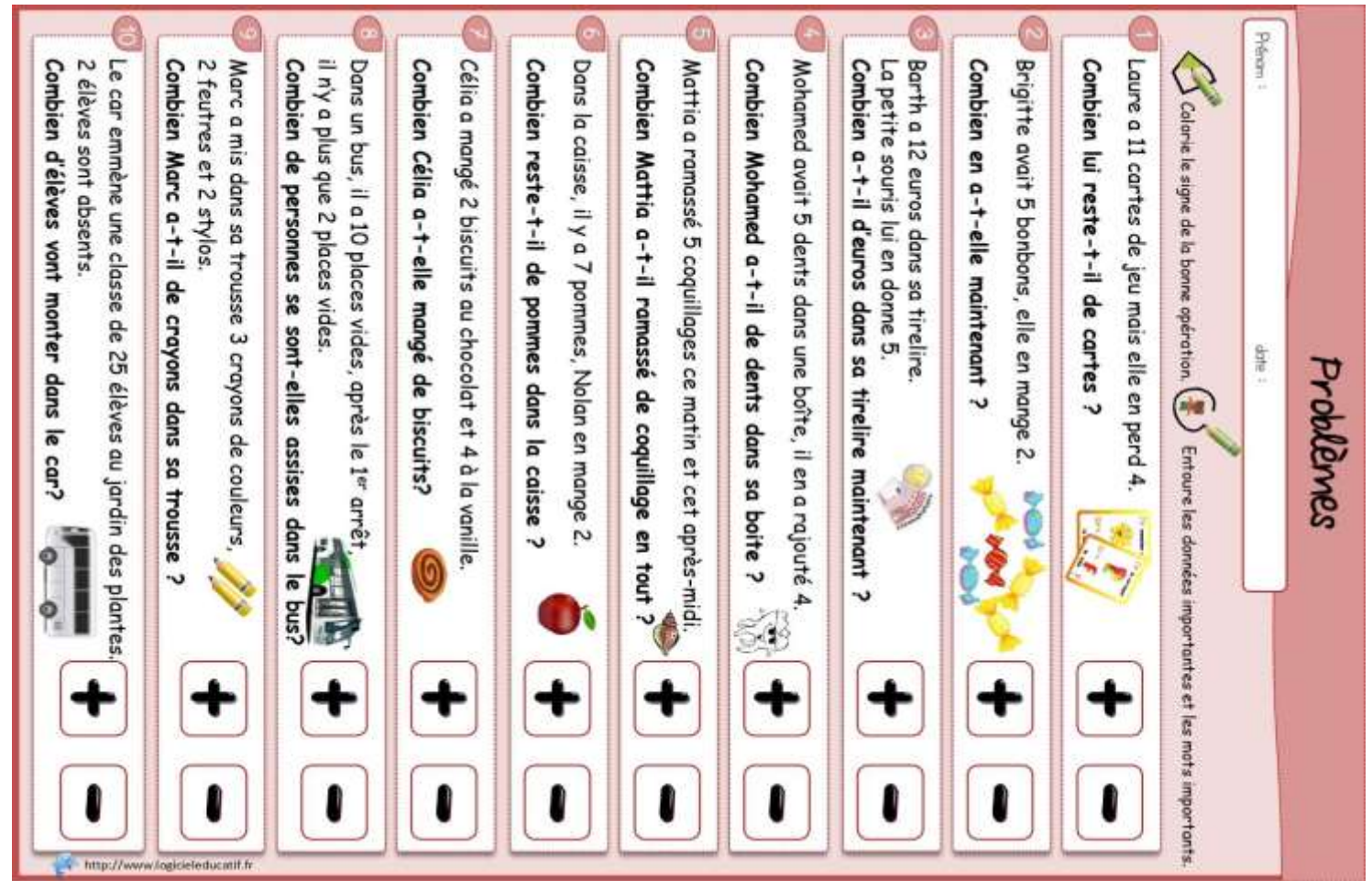

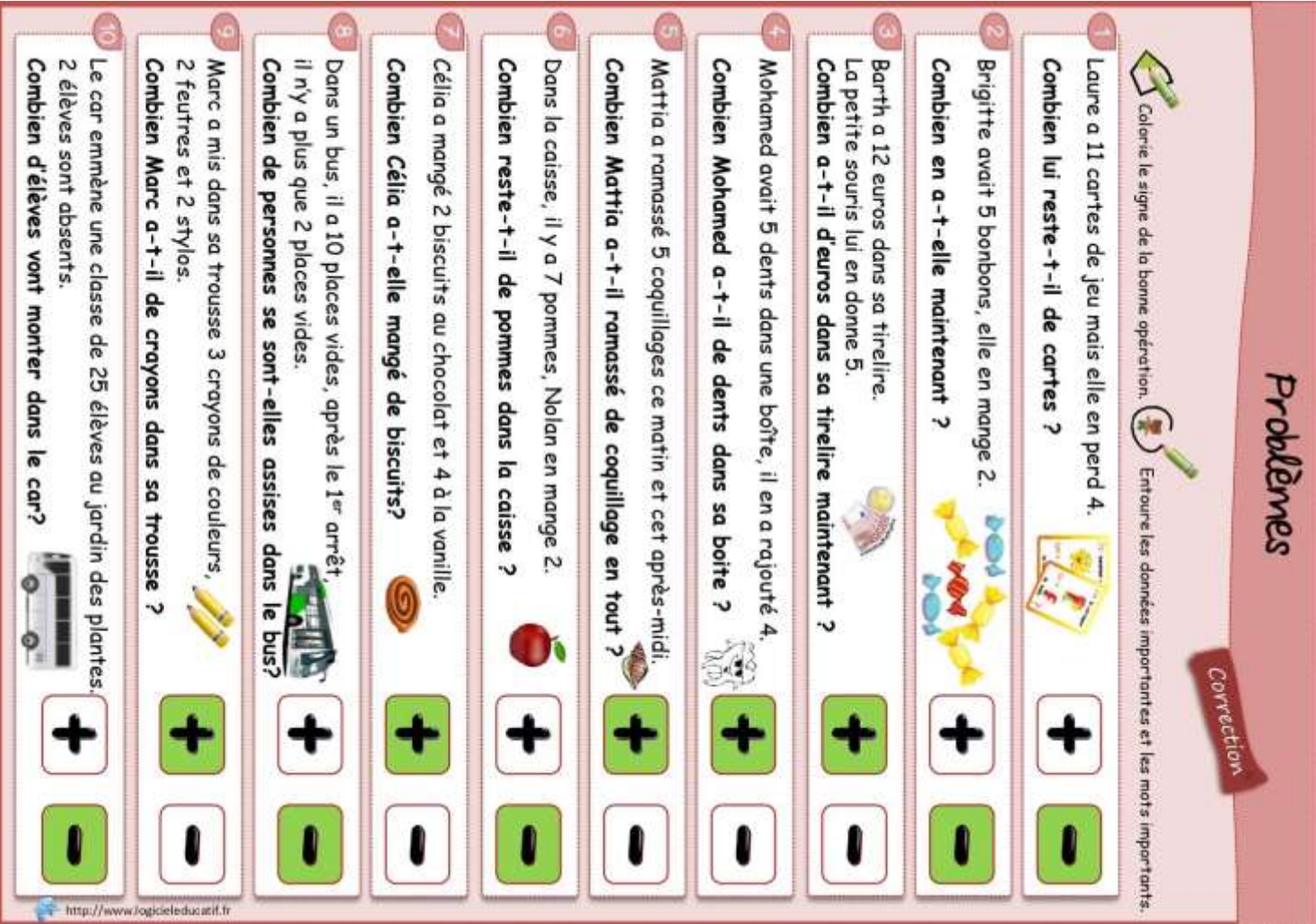